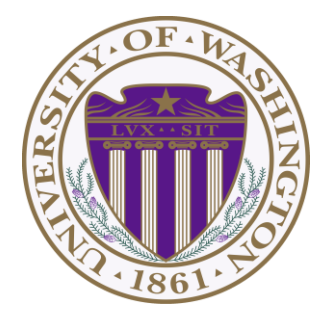

# CSE 332: Data Structures & Parallelism Lecture 3: Priority Queues

Ruth Anderson Winter 2019

## Today

- Finish up Intro to Asymptotic Analysis
- New ADT! Priority Queues

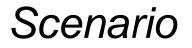

What is the difference between waiting for service at a pharmacy versus an ER?

Pharmacies usually follow the rule First Come, First Served

Emergency Rooms assign priorities based on each individual's need

## A new ADT: Priority Queue

- Textbook Chapter 6
  - We will go back to binary search trees (ch4) and hash tables (ch5) later
  - Nice to see a new and surprising data structure first
- A priority queue holds compare-able data
  - Unlike stacks and queues need to *compare items* 
    - Given x and y, is x less than, equal to, or greater than y
    - What this means can depend on your data
    - Much of course will require comparable data: e.g. sorting
  - Integers are comparable, so will use them in examples
    - But the priority queue ADT is much more general
    - Typically two fields, the *priority* and the *data*

# Priority Queue ADT

- Assume each item has a "priority" ٠
  - The *lesser* item is the one with the *greater* priority
  - So "priority 1" is more important than "priority 4"
  - Just a convention, could also do a maximum priority

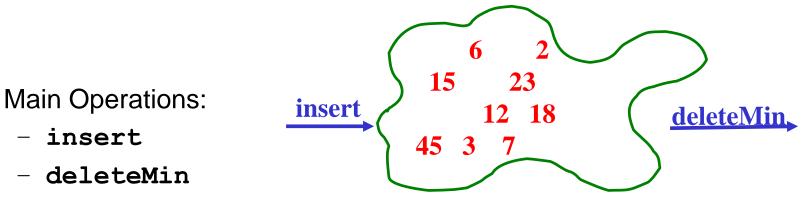

- Key property: **deleteMin** returns and deletes from the queue ۲ the item with greatest priority (lowest priority value)
  - Can resolve ties arbitrarily

٠

- insert

- deleteMin

## Aside: We will use ints as data and priority

For simplicity in lecture, we'll often suppose items are just ints and the int is also the priority

• So an operation sequence could be

```
insert 6
insert 5
x = deleteMin // Now x = 5.
```

- int priorities are common, but really just need comparable
- Not having "other data" is very rare
  - Example: print job has a priority and the file to print is the data

# Priority Queue Example

To simplify our examples, we will just use the priority values from now on

**insert** *a* with priority 5

insert b with priority 3

insert c with priority 4

W = deleteMin

X = deleteMin

**insert** *d* with priority 2

insert e with priority 6

y = deleteMin

Z = deleteMin

Analogy: insert is like enqueue, deleteMin is like dequeue But the whole point is to use priorities instead of FIFO

after execution:

# Priority Queue Example

To simplify our examples, we will just use the priority values from now on

| insert a with priority 5            | after execution: |
|-------------------------------------|------------------|
| insert b with priority 3            |                  |
| <pre>insert c with priority 4</pre> | w = b            |
| W = deleteMin                       | X = C            |
| X = deleteMin                       | y = d            |
| <pre>insert d with priority 2</pre> | z = a            |
| <pre>insert e with priority 6</pre> |                  |
| y = deleteMin                       |                  |
| <b>Z</b> = deleteMin                |                  |

Analogy: insert is like enqueue, deleteMin is like dequeue But the whole point is to use priorities instead of FIFO

### **Applications**

Like all good ADTs, the priority queue arises often

- Sometimes "directly", sometimes less obvious
- Run multiple programs in the operating system
  - "critical" before "interactive" before "compute-intensive"
  - Maybe let users set priority level
- Treat hospital patients in order of severity (or triage)
- Select print jobs in order of decreasing length?
- Forward network packets in order of urgency
- Select most frequent symbols for data compression (cf. CSE143)
- Sort: insert all, then repeatedly deleteMin

#### More applications

- "Greedy" algorithms
  - Select the 'best-looking' choice at the moment
  - Will see an example when we study graphs in a few weeks
- Discrete event simulation (system modeling, virtual worlds, ...)
  - Simulate how state changes when events fire
  - Each event *e* happens at some time t and generates new events *e1*, ..., *en* at times *t+t1*, ..., *t+tn*
  - Naïve approach: advance "clock" by 1 unit at a time and process any events that happen then
  - Better:
    - *Pending events* in a priority queue (priority = time happens)
    - Repeatedly: deleteMin and then insert new events
    - Effectively, "set clock ahead to next event"

#### <u>Preliminary</u> Implementations of Priority Queue ADT

|                             | insert | deleteMin |
|-----------------------------|--------|-----------|
| Unsorted Array              |        |           |
| Unsorted Linked-List        |        |           |
| Sorted Circular Array       |        |           |
| Sorted Linked-List          |        |           |
| Binary Search Tree<br>(BST) |        |           |

<sup>1/11/2019</sup> **Notes**: Worst case, Assume arrays have enough space 12

#### Aside: More on possibilities

- Note: If priorities are inserted in random order, binary search tree will likely do better than O(n)
  - $O(\log n)$  insert and  $O(\log n)$  deleteMin on average
  - Could get same performance from a *balanced* binary search tree (e.g. AVL tree we will study later)
- One more idea: if priorities are 0, 1, ..., *k* can use array of lists
  - insert: add to front of list at arr[priority], O(1)
  - **deleteMin**: remove from lowest non-empty list O(k)

# Our Data Structure: The Heap

#### The Heap:

- Worst case: O(log n) for insert
- Worst case: O(log n) for deleteMin
- If items arrive in random order, then the average-case of insert is O(1)
- Very good constant factors

Key idea: Only pay for functionality needed

- We need something better than scanning unsorted items
- But we do not need to maintain a full sorted list
- We will *visualize* our heap as a tree, so we need to review some tree terminology

1/11/2019

Q: Reviewing Some Tree Terminology Tree T *root*(T): Α *leaves*(T): children(B): B С parent(H): E F G siblings(E): ancestors(F): Ι H descendents(G): subtree(G): K

Q: Some More Tree Terminology depth(B): height(G): height(T): degree(B): branching factor(T):

Ι

H

K

# Types of Trees

Binary tree: Every node has ≤2 children

n-ary tree: Every node has ≤n children

Perfect tree: Every row is completely full

Complete tree:

All rows except possibly the bottom are completely full, and it is filled from left to right

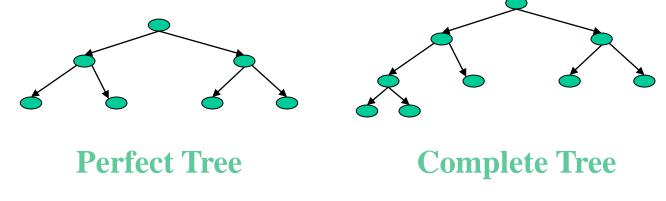

#### Some Basic Tree Properties

*Nodes* in a perfect binary tree of height h?

Leaf nodes in a perfect binary tree of height h?

Height of a perfect binary tree with n nodes?

Height of a complete binary tree with n nodes?

## Properties of a Binary Min-Heap

More commonly known as a binary heap or simply a heap

- Structure Property:
  - A complete [binary] tree
- Heap Property:

Every non-root node has a priority value larger than (or possibly equal to) the priority of its parent

How is this different from a binary search tree?

# Properties of a Binary Min-Heap

More commonly known as a binary heap or simply a heap

- Structure Property: A complete [binary] tree
- Heap Order Property:

Every non-root node has a priority value larger than (or possibly equal to) the priority of its parent

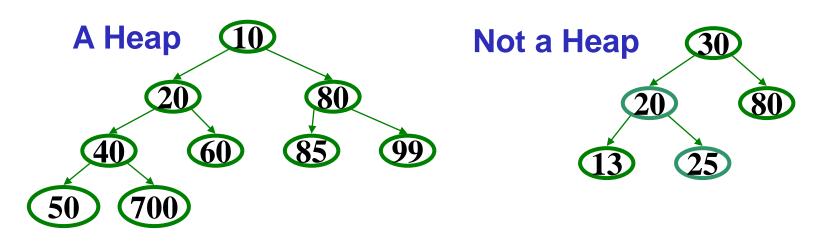

## Properties of a Binary Min-Heap

• Where is the minimum priority item?

• What is the height of a heap with n items?

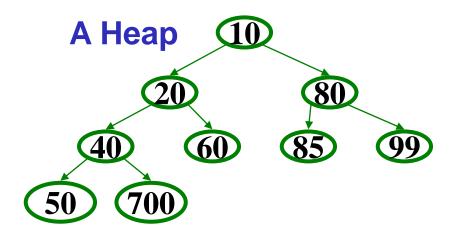

# Heap Operations

- findMin:
- deleteMin: percolate down.
- insert(val): percolate up.

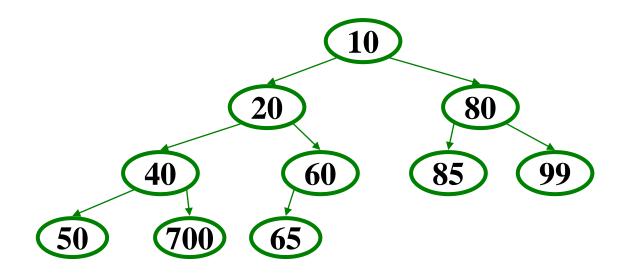

#### **Operations:** basic idea

• findMin:

return root.data

- deleteMin:
  - 1. answer = root.data
  - 2. Move right-most node in last row to root to restore structure property
  - 3. "Percolate down" to restore heap order property

#### • insert:

- Put new node in next position on bottom row to restore structure property
- 2. "Percolate up" to restore heap order property

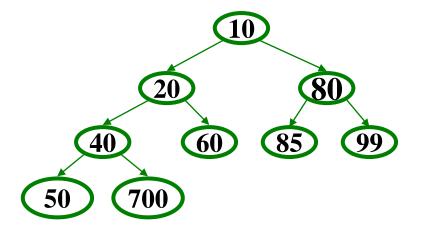

#### Overall strategy:

- Preserve complete tree
   structure property
- This may break heap order property
- Percolate to restore heap order property

# DeleteMin Implementation

- 1. Delete value at root node (and store it for later return)
- 2. There is now a "hole" at the root. We must "fill" the hole with another value, must have a tree with one less node, and it must still be a complete tree
- The "last" node is the is obvious choice, but now the heap order property is violated
- 4. We percolate down to fix the heap order: While greater than either child Swap with smaller child

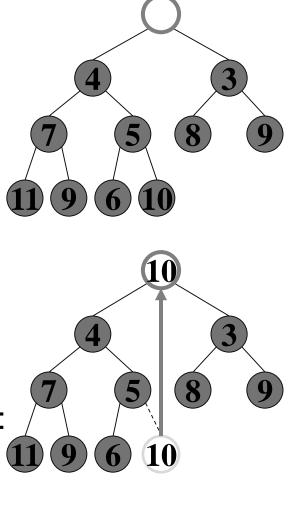

#### Percolate Down

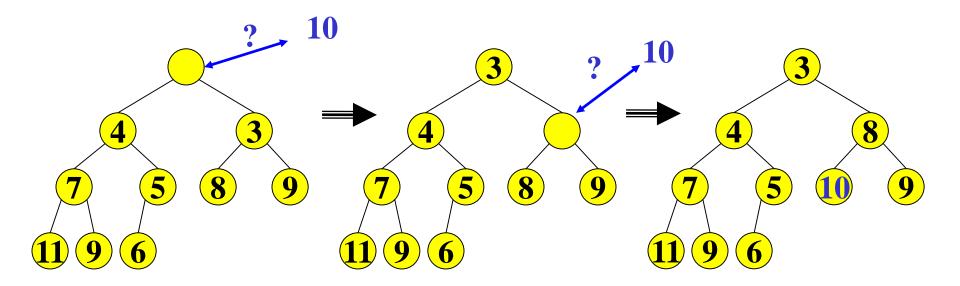

Percolate down:

- Keep comparing with both children
- Move smaller child up and go down one level
- Done if both children are  $\geq$  item or reached a leaf node
- Why does this work? What is the run time?

#### DeleteMin: Run Time Analysis

- Run time is O(height of heap)
- A heap is a complete binary tree
- Height of a complete binary tree of *n* nodes?
   height = [log<sub>2</sub>(n)]
- Run time of **deleteMin** is  $O(\log n)$

#### Insert

- Add a value to the tree
- Structure and heap order properties must still be correct afterwards

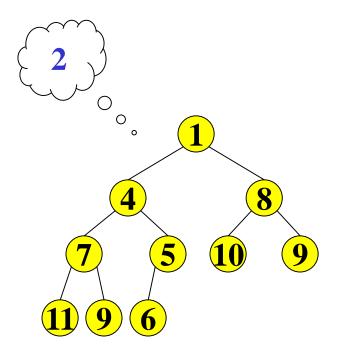

#### Insert: Maintain the Structure Property

- There is only **one** valid tree shape after we add one more node!
- So put our new data there and then focus on restoring the heap order property

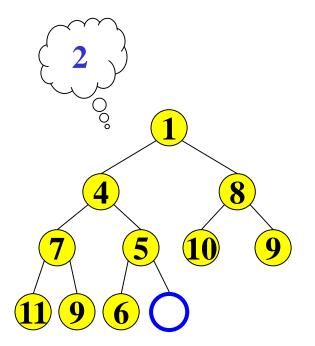

#### Maintain the heap order property

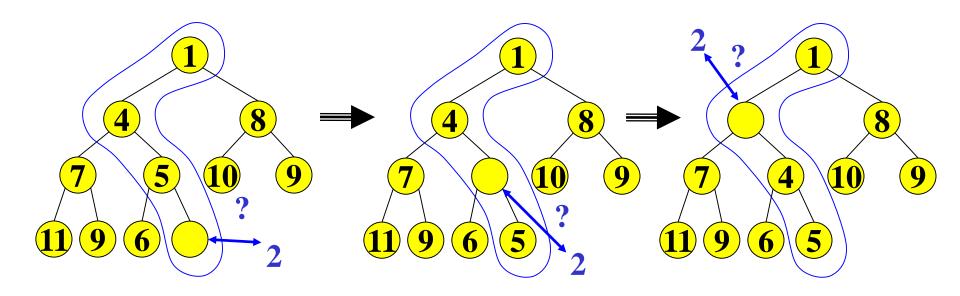

Percolate up:

- Put new data in new location
- If parent larger, swap with parent, and continue
- Done if parent ≤ item or reached root
- Why does this work? What is the run time?

### A Clever Trick for Storing the Heap...

Clearly, insert and deleteMin are worst-case O(log n)

• But we promised average-case O(1) insert (how??)

Insert requires access to the "next to use" position in the tree

- Walking the tree from root to leaf requires O(log n) steps
- Insert and Deletemin would have to update the "next to use" reference each time: O(log n)

We should only pay for the functionality we need!!

Why have we insisted the tree be complete? ③

All complete trees of size n contain the same edges

• So why are we even representing the edges?

Here comes the really clever bit about implementing heaps!!!

# Array Representation of a Binary Heap

From node i:

- left child:
- right child:
- parent:

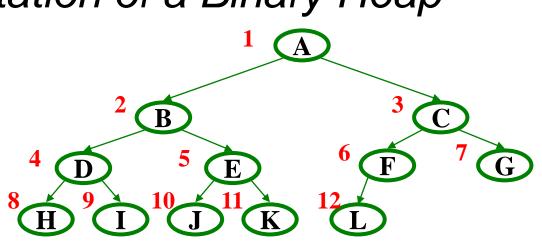

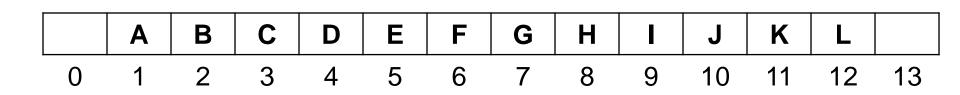

- We skip index 0 to make the math simpler
- Actually, it can be a good place to store the current size of the heap